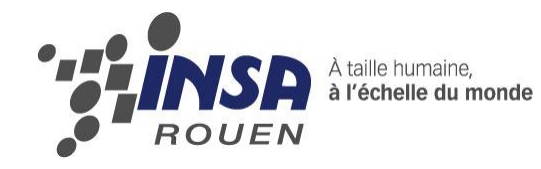

*Projet de physique P6-3 STPI/P6-3/2012 – 048*

# **Ondes de surface dans les liquides.**

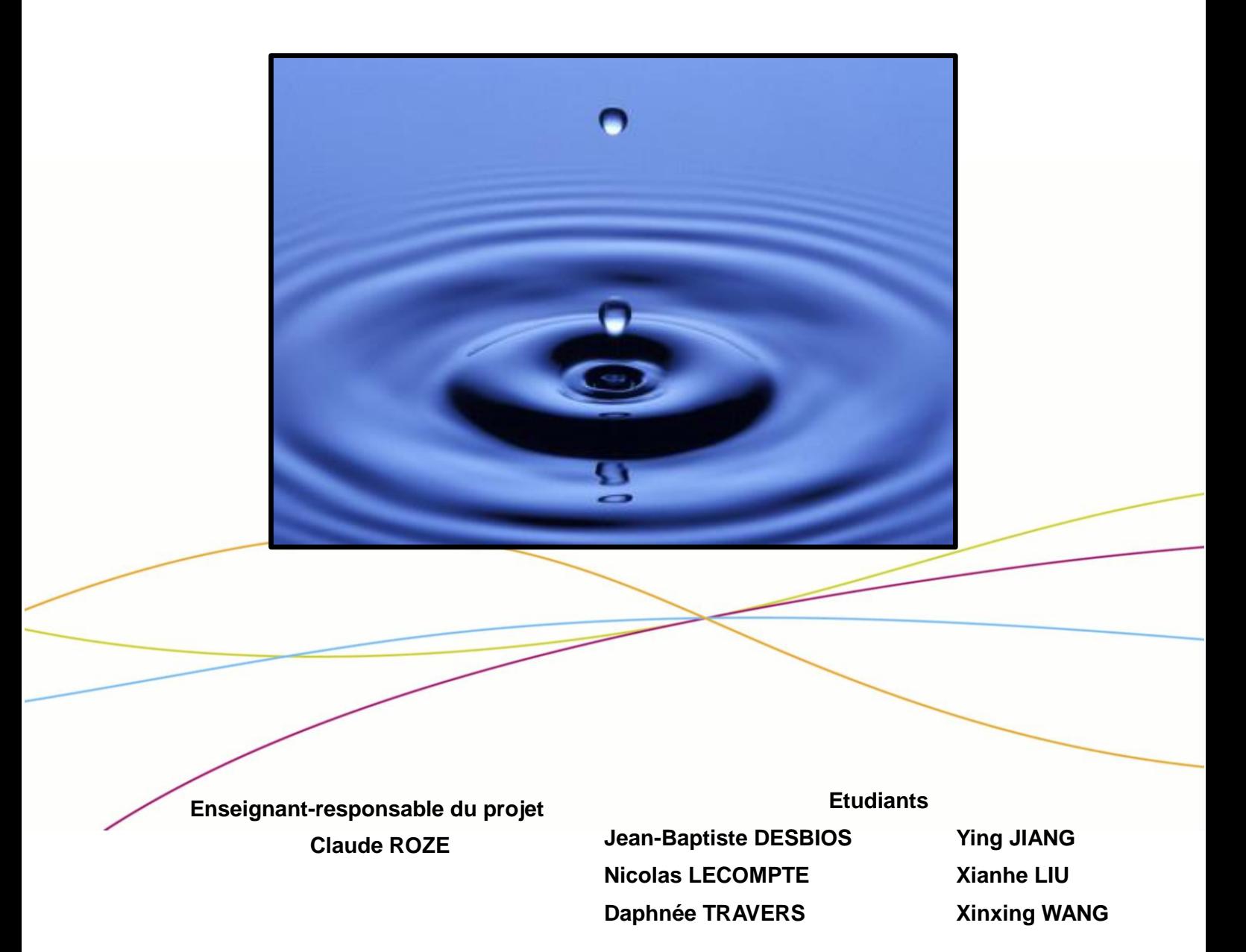

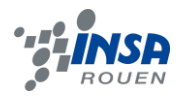

Date de remise du rapport : 18/06/2012

Référence du projet : STPI/P6-3/2012 – 048

Intitulé du projet : Ondes de surface dans les liquides.

Type de projet : Bibliographie, programmation, calcul, expérimentation.

# Objectifs du projet :

- Etude des phénomènes de surface sur des liquides, en en particulier sur l'eau.
- Etude de la propagation d'une onde sinusoïdale à la surface de l'eau (vitesse, longueur d'onde, etc.).
- Etude plus particulières des ondes de gravité et des ondes capillaires.
- Etude du phénomène particulier du sillage de Kelvin.

# Mots-clefs du projet :

- Onde
- Liquide
- Surface
- Perturbation

Pas de cahier de laboratoire.

# **TABLE DES MATIERES**

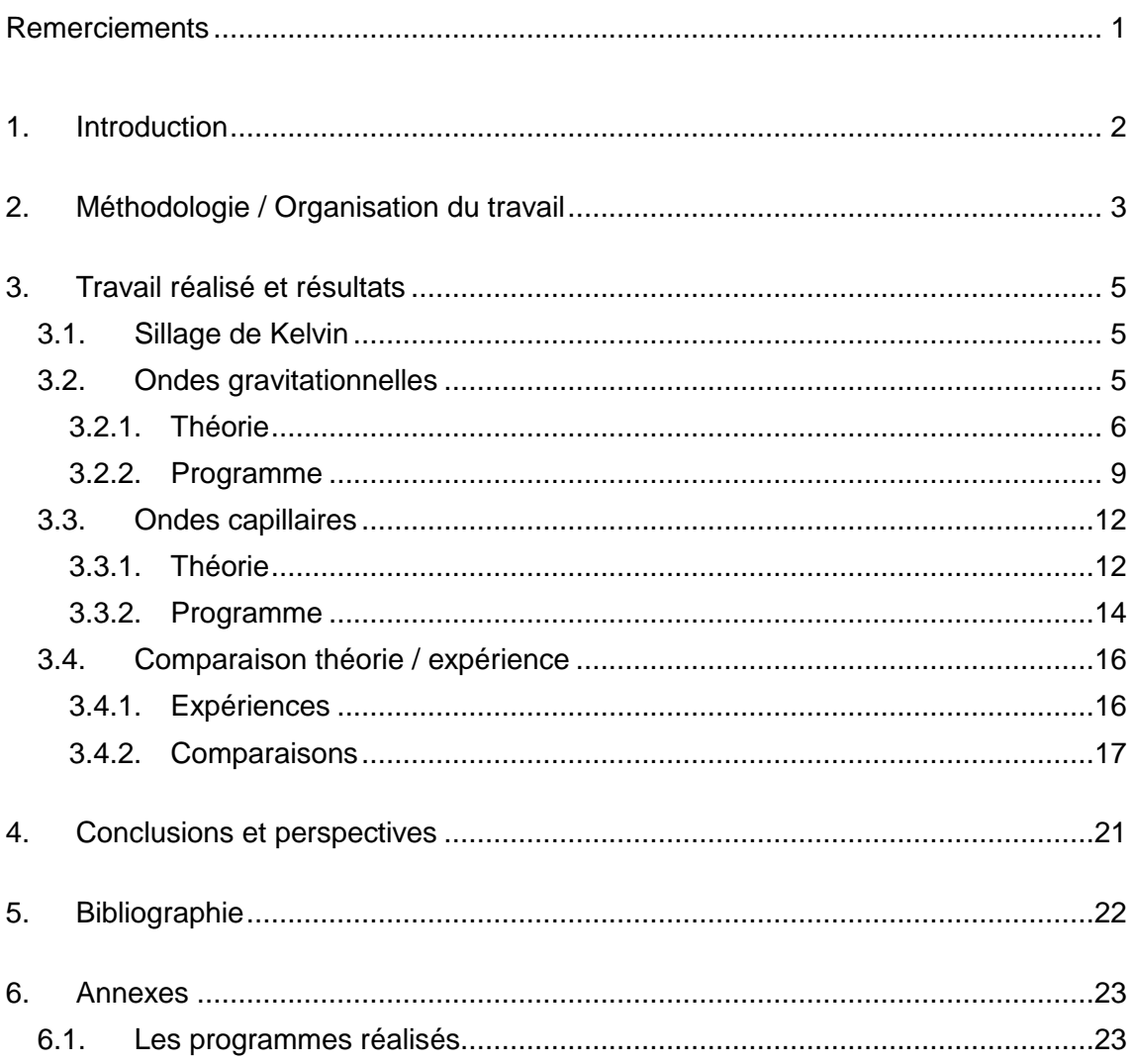

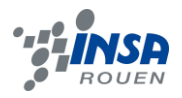

# **REMERCIEMENTS**

Nous tenons à remercier M. Claude Rozé, notre enseignant-tuteur, pour son investissement dans notre projet, sa patience, ses bonnes idées et sa volonté de partager ses connaissances de la mécanique des fluides et de la programmation.

Nous souhaitons également remercier M. Matthieu Gazon, post-doctorant au CORIA pour l'aide lors de la prise des vidéos et Mme Anne-Marie Pinto, chargée des finances au CORIA, pour le prêt de son plat en verre pour réaliser notre expérience.

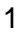

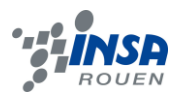

# <span id="page-5-0"></span>**1. INTRODUCTION**

En tant que futurs cadres, il est important que nous soyons habitués à travailler en équipe. Le projet de P6-3 permet à un groupe d'étudiants ne se connaissant pas forcément de travailler ensemble sur un sujet commun. Cela nous permet de nous familiariser un peu plus avec une façon de travailler qui sera, dans quelques années, notre manière de travailler au quotidien.

Notre projet porte sur les ondes à la surface d'un liquide. Notre premier choix a été de nous concentrer sur les ondes à la surface de l'eau. Il faut savoir qu'il existe de nombreux phénomènes ondulatoires à la surface de ce liquide. En voici quelques-uns:

- La propagation d'une onde sinusoïdale à la surface de l'eau, modélisation d'une onde sinusoïdale à la surface de l'eau.
- Les ondes de gravité, propagation d'une onde sur un fluide soumis à des forces de gravité.
- Les ondes capillaires, ondes qui dépendent des effets de tension superficielle.
- Les ondes dans un milieu dispersif, superposition d'ondes de longueurs d'onde différentes : le « paquet d'ondes » ne va pas à la même vitesse que les ondes qui le compose.
- Le sillage de Kelvin, ondes en V derrière un bateau ou un canard circulant sur l'eau.
- Les ondes non linéaires (le déferlement des vagues).
- Les solitons, ondes qui se propagent sans déformation dans un milieu non-linéaire et dispersif.
- La déformation d'un jet d'eau, le filet d'eau du robinet qui se déforme en arrivant sur le fond de l'évier.
- La houle, mouvement ondulatoire à la surface de la mer.

Parmi tous ces phénomènes, nous avons décidé d'en étudier 3 en particuliers :

- $\triangleright$  Les ondes de gravité.
- $\blacktriangleright$  Les ondes capillaires.
- $\triangleright$  Le sillage de Kelvin.

Les objectifs de notre projet seront donc de comprendre et de réussir à prévoir les phénomènes étudiés grâce à des explications physiques. Par la suite, nous voulions réussir à les transcrire mathématiquement dans le but de créer deux programmes (un pour les ondes gravitationnelles, un autre pour les ondes capillaires) nous permettant de comparer les résultats obtenus informatiquement avec ceux de la vie réelle. D'autre part, nous souhaitions étudier un phénomène concret (le sillage de Kelvin) et tenter de l'expliquer à l'aide des connaissances que nous avons acquises tout au long de ce projet.

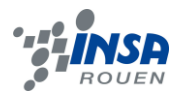

# <span id="page-6-0"></span>**2. METHODOLOGIE / ORGANISATION DU TRAVAIL**

Dès notre première séance, nous avons élu un « chef de projet », Nicolas Lecompte. Il avait pour rôle de coordonner et d'établir le calendrier des tâches de chacun, d'organiser les réunions, etc. En effet, nous étions tous d'accord sur le fait qu'il serait plus facile de cette manière d'avoir un projet structuré.

Nos premières séances furent surtout théoriques. Nous avions besoin de réunir suffisamment de connaissances physiques et mathématiques avant de nous lancer dans la programmation et l'expérimentation.

Etant un groupe de six, nous avons décidé, par la suite, de nous séparer en deux sous-groupes de trois. De cette façon, nous pouvions étudier deux phénomènes différents et ainsi couvrir plusieurs aspects du sujet. Sans compter que nous avancions plus vite comme cela.

Une fois que nous étions plus à l'aise avec notre sujet, nous nous sommes lancés dans la programmation. Les programmes permettent de simuler une perturbation et son évolution dans un bassin. Les différents paramètres peuvent être modifiés. Nous avons écrit un programme pour une perturbation 1D et pour une perturbation 2D. Il faut un logiciel, par exemple Gnuplot, pour visualiser les données produites.

Ensuite, nous avons consacré deux séances à l'expérimentation. Une première qui fut peu concluante et une seconde, beaucoup plus intéressante puisque les observations que nous avons faites sont comparables avec nos programmes.

Nous nous sommes beaucoup servis des réseaux sociaux afin de pouvoir communiquer en quasi-instantané avec les autres membres du groupe à n'importe quel moment. Nous avons donc créé un « groupe Facebook » réunissant les six membres du groupe. Cela permettait de poser d'éventuelles questions aux autres membres du groupe mais aussi à Nicolas de nous tenir au courant de la répartition du travail à accomplir d'une semaine à l'autre.

Dans la même lignée, nous avons utilisé des « Google Docs » pour créer un annuaire des différents membres du groupe (numéro de téléphone, adresse mail, emploi du temps) mais aussi pour rassembler dans un même fichier accessible à tous, les informations trouvées par chacun et leur(s) source(s).

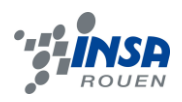

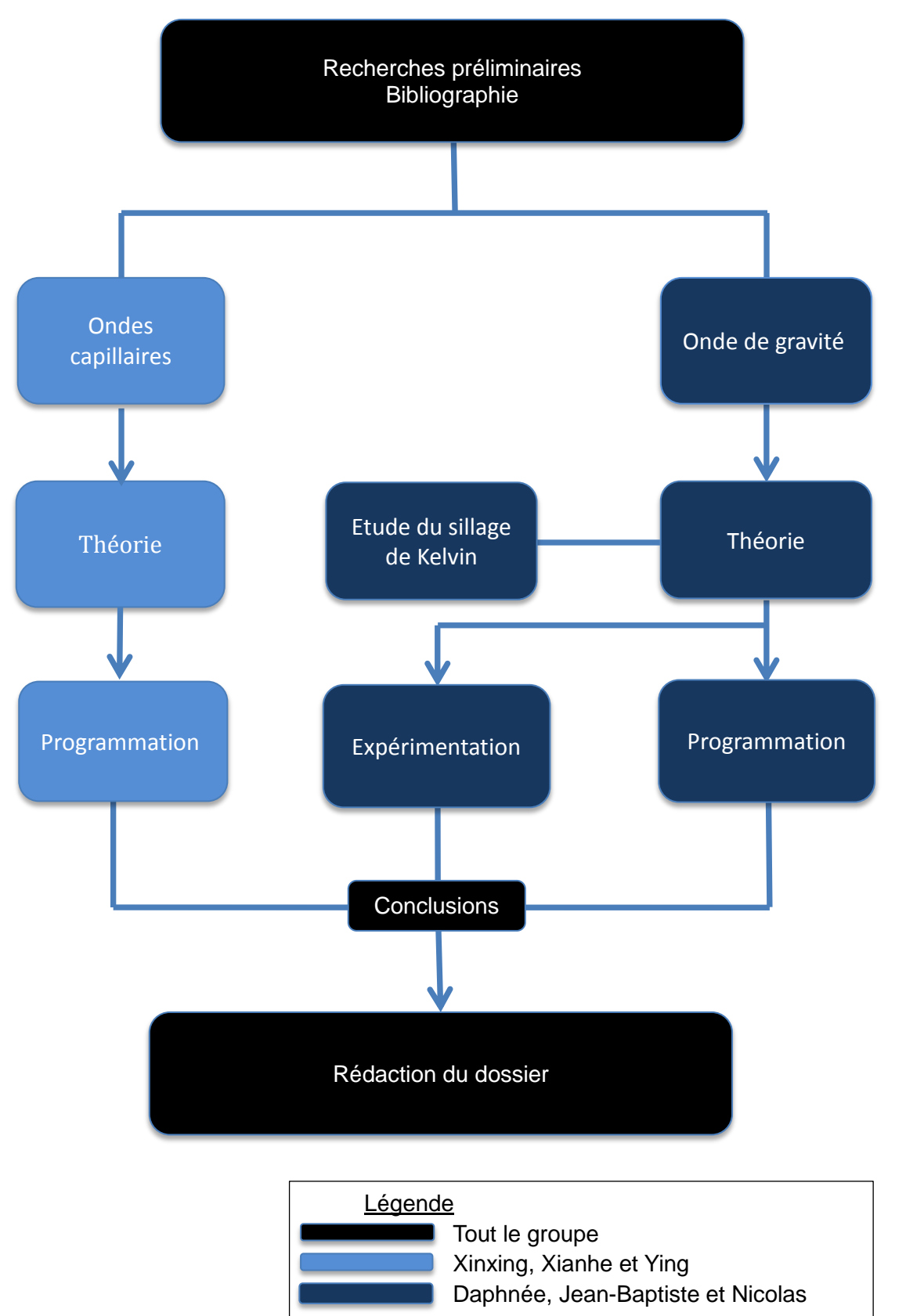

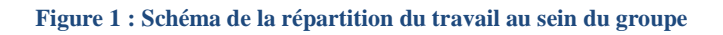

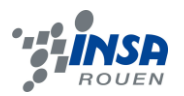

# <span id="page-8-0"></span>**3. TRAVAIL REALISE ET RESULTATS**

#### <span id="page-8-1"></span>**3.1. Sillage de Kelvin**

Quel est le point commun entre un canard, un bateau de plaisance et un porte-avion ? Si les trois se déplacent à vitesse suffisante sur l'eau, le sillage qu'ils laissent derrière eux possède exactement le même angle. On pourrait croire que cela dépend du poids de l'objet se déplaçant sur l'eau, ou même de sa vitesse mais l'expérience nous montre que ce n'est pas le cas. Ce fait s'appelle « sillage de Kelvin », du nom du Lord anglais qui fut le premier à formaliser et résoudre mathématiquement ce phénomène. Essayons de l'expliquer.

Lorsque les ondes sont dispersives, il existe une vitesse particulière, appelée vitesse de groupe Vg, différente de la célérité de l'onde (ou vitesse de phase c). La vitesse de groupe est liée à l'enveloppe de la perturbation. Comme l'énergie de la perturbation est directement liée à l'amplitude de l'enveloppe, on peut aussi dire que la vitesse de groupe correspond à la vitesse de propagation de l'énergie. Dans le cas des ondes de gravité, la vitesse de groupe est égale à la moitié de la vitesse de phase.

Vg=1/2(g/k)^1/2 Vp=(g/k)^1/2

Dans le référentiel terrestre, la période de l'onde issue du bateau est de w =  $(qk)^{1/2}$  – Uk. Or v = w/k donc la vitesse du canard est de v =  $(q/k)^{1/2} - U$ . Dans le référentiel lié au bateau,  $w = (gk)^{1/2}$ . Donc  $v = (g/k)^{1/2}$ .

La distance entre deux fronts d'onde consécutifs est égale à la longueur d'onde, et ces fronts d'onde se propagent à la vitesse de phase. En fait, le sillage n'est pas lié à la propagation des fronts d'onde, ou des états de même phase; il est lié à la propagation des paquets d'ondes. Ces paquets d'ondes sont une conséquence du caractère dispersif : une onde principale qui se propage avec la vitesse de phase *c* est en fait modulée par une quantité théoriquement infinie d'ondes de fréquences différentes, et ce paquet d'ondes, c'est de l'énergie qui se propage, tandis qu'une onde « pure », c'est l'état de phase qui se propage. C'est l'énergie, apportée par la perturbation de la part du navire, qui est à l'origine du sillage. Or la vitesse à laquelle les paquets d'onde se propagent, appelée vitesse de groupe, diffère de la vitesse de phase pour une onde dispersive. Dans le cas d'une surface en eau profonde, la vitesse de groupe est égale à la moitié de la vitesse de phase : l'énergie voyage deux fois moins vite que les états de phase. Il s'ensuit que le lieu des pics d'énergie forme un cercle dont le rayon est la moitié du cercle des fronts d'onde. Ceci a pour conséquence géométrique sur la forme du sillage que, sur une même durée *t*, pendant que le navire a parcouru une distance *D = vt*, le cercle des pics d'énergie, créée par la perturbation à l'instant *t = 0*, a comme rayon *D/4*, et donc le demi-angle du cône de sillage est donné par *sin A = (D/3)/D = 1/3*, soit un angle du cône de sillage *2A = 39°.*

# <span id="page-8-2"></span>**3.2. Ondes gravitationnelles**

Le but de cette partie va être de comparer théorie et pratique. En effet, nous avons, au cours des séances de projet mais aussi chez nous, travaillé sur ce projet de façon théorique :

 $\triangleright$  En calculant la forme de la surface d'un liquide lors de la chute d'un objet dans celuici.

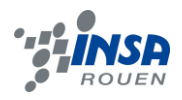

En écrivant un programme permettant d'avoir l'évolution temporelle de cette surface.

Mais également de façon expérimentale :

- En faisant tomber dans un plat rempli d'eau une bille, une barre métallique ou une goutte d'eau et en filmant avec un téléphone.
- $\triangleright$  En filmant ce même phénomène avec une caméra ultra-rapide (250 000 images par seconde) du CORIA.

Tout d'abord nous allons parler de la théorie, de ce de quoi nous sommes partis pour pouvoir écrire le programme. Nous allons ensuite expliquer le programme en lui-même. Enfin nous présenterons les différentes expériences mises en œuvre par le groupe et nous comparerons les résultats obtenus avec les résultats théoriques.

# <span id="page-9-0"></span>*3.2.1. Théorie*

Pour arriver à écrire le programme que nous allons présenter dans la partie suivante, nous avons suivi un raisonnement mathématique, en partant d'équations physique. Les bases de cette partie théorique nous ont amplement été présentées par M. Rozé (enseignant responsable), car nos connaissances dans le domaine de la dynamique des fluides étaient encore à l'époque trop minces. Nous avons par la suite terminé le calcul en utilisant les connaissances mathématiques dont nous disposions. Le point de départ de notre raisonnement réside dans les deux grandes équations de conservation de la physique.

# *Géométrie*

On considère une couche de liquide horizontale d'extension infinie d'épaisseur très grande. On admet que le fluide est incompressible, de masse volumique  $\rho$  et soumis à la pesanteur dont l'accélération est notée $\vec{g} = -g \cdot \overrightarrow{U_y}$ . On définit un repère orthonormé  $(0,\overrightarrow{U_x},\overrightarrow{U_y},\overrightarrow{U_z})$ . L'origine du repère est un point de la surface. On s'intéresse aux mouvements de la surface libre du liquide, uniquement en 2D, c'est-à-dire dans le plan $(0,\overrightarrow{U_x},\overrightarrow{U_y}).$ 

Dans ce repère, tout point du liquide possède une vitesse :  $\vec{v}(x, y, t) = v_x(x, y, t)\overrightarrow{U_x} + v_y(x, t)$  $v_y(x, y, t) \overrightarrow{U_y}$ 

Nous avons aussi énoncé le principe de conservation de l'énergie mais il ne nous a pas servi pour la suite.

# *Conservation de la masse*

Considérons un volume de liquide contenu dans un parallélépipède rectangle de côtés *dx* et *dy* et de profondeur unité, situé entre (x, y) :

Le flux de liquide qui rentre en x dans le volume suivant la direction horizontale est :  $\overrightarrow{v_x(x,y,t)}\cdot dy$  et le celui qui sort en x+dx dans le volume suivant la direction horizontale est :  $\overrightarrow{v_x(x + dx, y, t)} \cdot dy$ .

De la même manière, le flux de liquide qui rentre en y dans le volume suivant la direction verticale est :  $\overrightarrow{v_y(x,y,t)} \cdot dx$  et le flux de liquide qui sort en y+dy dans le volume suivant le direction verticale est :  $\overrightarrow{v_y(x,y+dy,t)} \cdot dx$  .

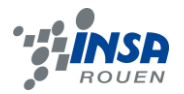

Si le fluide est incompressible alors on peut écrire que :

$$
\overrightarrow{v_x(x+dx,y,t)}\cdot dy-\overrightarrow{v_x(x,y,t)}\cdot dy+\overrightarrow{v_y(x,y+dy,t)}\cdot dx-\overrightarrow{v_y(x,y,t)}\cdot dx=0
$$

En divisant cette expression par dx.dy cela donne finalement l'équation de conservation de la masse :

 $\partial v_x$  $rac{\partial v_x}{\partial x} + \frac{\partial v_y}{\partial y}$  $\frac{\partial}{\partial y} = 0$ 

#### *Conservation de la quantité de mouvement*

Pour ce qui est du deuxième principe, cela correspond à l'égalité entre la somme des forces et le produit de l'accélération du système par la masse. Il s'agit en fait du principe fondamental de la dynamique :

∑ 1 n  $\overrightarrow{F_{(n,ext)}} = m \cdot \vec{a}$ 

Si on considère un élément de volume situé autour du point de coordonnées (x, y), on peut écrire son accélération comme :

$$
\vec{a} = \frac{\partial \vec{V}}{\partial t} = \frac{\partial v_x}{\partial x} \cdot \vec{U_x} + \frac{\partial v_y}{\partial y} \cdot \vec{U_y}
$$

Les forces agissant sur le fluide sont :

- ≻ La gravité :  $\vec{g} = -g \cdot \vec{U}_y$
- Les forces dues aux différences de pression, c'est-à-dire la différence de pression qui met le fluide en mouvement :  $\frac{\partial}{\partial t}$  $\frac{\partial P}{\partial x} \cdot \overrightarrow{U_x} - \frac{\partial}{\partial x}$  $\frac{\partial P}{\partial y} \cdot \overrightarrow{U_y}$

Le principe fondamental s'écrit donc par unité de volume :

$$
\frac{\rho \cdot \partial \vec{V}}{\partial t} = \frac{-\partial P}{\partial x} \cdot \overrightarrow{U_x} - \frac{\partial P}{\partial y} \cdot \overrightarrow{U_y} - g \cdot \overrightarrow{U_y}
$$

Ce qui, projeté sur les deux axes, donne :

$$
\frac{\rho \cdot \partial V_x}{\partial t} = \frac{-\partial P}{\partial x} \, et \, \frac{\rho \cdot \partial V_y}{\partial t} = \frac{-\partial P}{\partial y} - \rho \cdot g
$$

#### *Conditions aux limites*

On fait l'hypothèse que la couche liquide est très profonde, c'est-à-dire :  $v \to -\infty \Rightarrow V = 0$ 

Soit  $H(x, t)$  la hauteur de liquide correspondant aux ondes de surface. On admet que H est petit (H≃0). La vitesse verticale du fluide à la surface est évidemment égale à la vitesse de la surface elle-même, de sorte que :

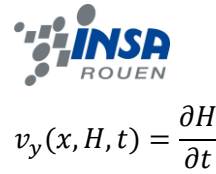

#### *Introduction d'une fonction potentielle*

Afin de réduire le nombre d'équations, on introduit une fonction  $\varphi(x, y, t)$  telle que :  $\partial \varphi$  $\frac{\partial \varphi}{\partial x}$  =  $v_x$  et  $v_y = \frac{\partial \varphi}{\partial y}$  $\frac{\partial \varphi}{\partial y} = \frac{\partial H}{\partial t}$ дt Avec cette fonction, le système à résoudre devient :  $\partial^2 \varphi$  $\frac{\partial^2 \varphi}{\partial x^2} + \frac{\partial^2 \varphi}{\partial y^2} = 0(2)$ 

Ces deux dernières équations se ramènent à une seule en intégrant la première par rapport à x et la seconde par rapport à y :

$$
\rho \frac{\partial \varphi}{\partial t} = -P - \rho \cdot g \cdot y
$$
  
Ce qui, sachant qu'à la surface règne la pression atmosphérique, s'écrit en y=H~0 :  

$$
\rho \frac{\partial \varphi}{\partial t} = -P - \rho \cdot g \cdot H
$$

Les équations aux limites deviennent :

$$
y \to -\infty \Rightarrow \varphi = 0
$$
  
Al a surface (en y=H $\approx 0$ ):  

$$
\frac{\partial \varphi}{\partial y} = \frac{\partial H}{\partial t}
$$

#### *Recherche de solution*

La solution à l'équation (2) est de la forme :  $\varphi(x, y, t) = F(y)e^{(i(k \cdot x - \omega \cdot t))}$  tandis que la surface est :  $H = H_0 \cdot e^{(i(k \cdot x - \omega \cdot t))}$ 

Par conséquent, il nous a fallu trouver la fonction F(y), pour cela nous avons dérivé deux fois  $\varphi$  suivant x et y, nous avons réintégré les deux résultats dans (2) pour arriver à :

 $\varphi(x, y, t) = (a \cdot e^{(k \cdot y)} + b \cdot e^{(-k \cdot y)}) \cdot e^{(i(k \cdot x - \omega \cdot t))}$  avec  $(a, b) \in \mathbb{R}^2$ 

Utilisation des conditions limites :

$$
\triangleright \lim_{y \to \infty} a \cdot e^{(k \cdot y)} = 0 \forall a \in \text{elim}_{y \to \infty} b \cdot e^{(-k \cdot y)} = +\infty \Rightarrow b = 0
$$

On peut alors écrire :  $\varphi(x, y, t) = (a \cdot e^{(k \cdot y)}) \cdot e^{(i(k \cdot x - \omega \cdot t))}$  et  $H = \frac{a \cdot \omega \cdot t}{s}$  $\frac{\omega \cdot l}{g} \cdot e^{(i(k \cdot x - \omega \cdot t))}$  avec  $H_0 = \frac{a \cdot \omega \cdot i}{a}$  $\overline{g}$ 

Nous venons donc de trouver, à la constante *a* près, la forme de la surface d'un fluide en écoulement. Il faut rappeler qu'une forme complexe a été utilisée pour faciliter les calculs et que dans la réalité, il faut prendre les parties réelles des grandeurs ci-dessus :

$$
H = \Re(\frac{a \cdot \omega \cdot i}{g} \cdot e^{i(k \cdot x - \omega \cdot t)}) = \frac{a \cdot \omega}{g} \cdot \cos(k \cdot x)
$$

La dernière condition limite va nous permettre de trouver l'équation de dispersion des ondes de surface des liquides. En effet, en effectuant la dérivation de chaque terme, on

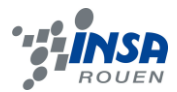

arrive à l'égalité suivante :

$$
a \cdot k \cdot e^{(i \cdot k)} \cdot e^{(i(k \cdot x - \omega \cdot t))} = \frac{a \cdot \omega^2}{g} \cdot e^{(i(k \cdot x - \omega \cdot t))} \Rightarrow k = \frac{w^2}{g} \Rightarrow \omega = \sqrt{g \cdot k}
$$

Relation de dispersion :

$$
C = \sqrt{\frac{g}{k}} = \sqrt{\frac{\lambda \cdot g}{2 \cdot \pi}}
$$

Avec C la célérité des ondes.

# <span id="page-12-0"></span>*3.2.2. Programme*

M. Rozé nous a proposé de réaliser une comparaison entre la théorie et l'expérimentation sur les ondes de gravité. Pour la théorie, nous avons donc créé une simulation. Au début, nous avons essayé de réaliser la simulation en codant avec Maple mais cet outil s'est vite révélé inapproprié. Le programme de simulation a donc été écrit en Fortran 90. Nous avons tout d'abord créé un programme avec une perturbation dans le plan, puis ensuite avec une perturbation dans l'espace.

#### *Que fait le programme ?*

Le programme donne l'évolution d'une perturbation dans un bassin pour une certaine durée et avec une précision.

#### *Comment fonctionne le programme ?*

Le programme est construit sur quatre étapes.

 En premier lieu, on crée un tableau avec les abscisses définies selon la largeur du bassin et le pas choisi. En ordonnées, nous avons la perturbation, une gaussienne. La fonction utilisée est :

$$
e^{-\frac{x^2}{a}}
$$

Avec *x* l'abscisse et *a* la largeur de la perturbation.

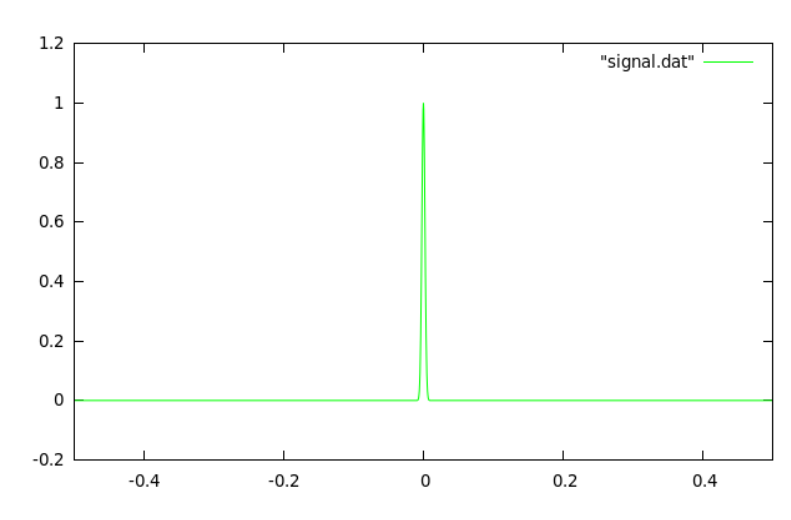

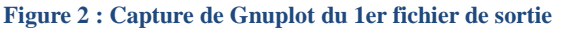

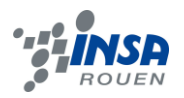

 En second lieu, on calcule la transformée de Fourier sur cette perturbation. Pour cela, nous utilisons un une fonction déjà codée de la transformée de Fourier que M. Rozé nous a fourni. Nous n'avons eu qu'à appeler la fonction en donnant les bons paramètres en entrée. Les paramètres sont la direction de la transformée, le tableau des valeurs et sa longueur.

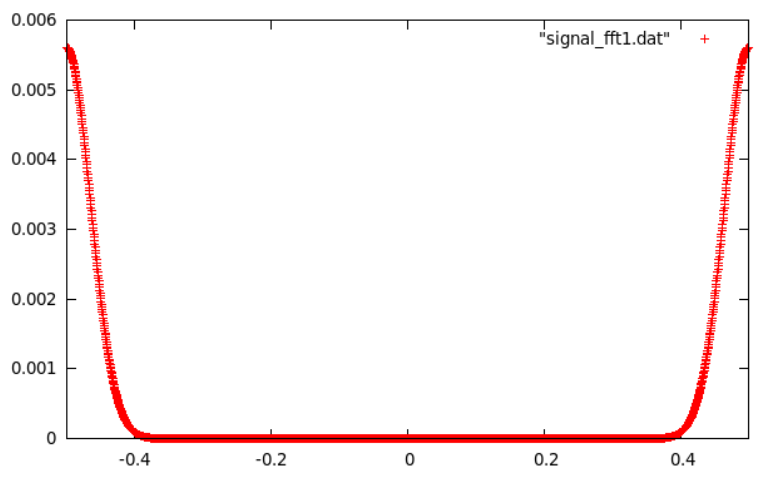

**Figure 3 : Capture Gnuplot du 2ème fichier de sortie**

 On remarque que la transformée de Fourier inverse le résultat. En effet, la transformée d'une gaussienne est une gaussienne. Pour remettre en ordre le tableau on échange la première moitié de celui-ci avec la deuxième moitié.

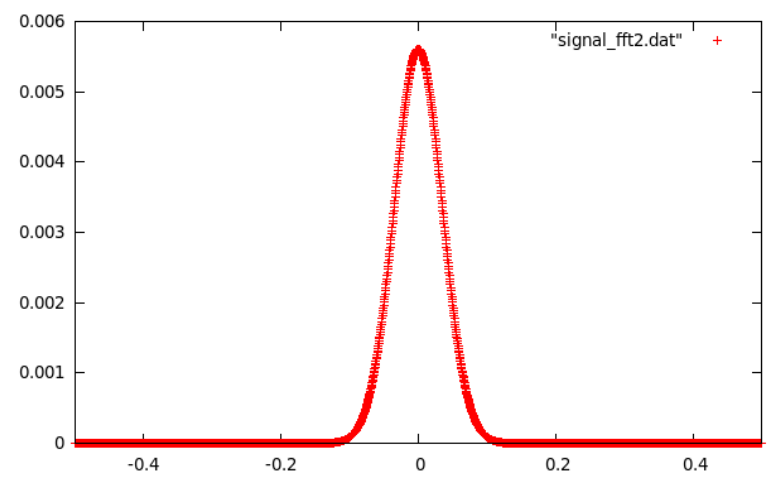

**Figure 4 : Capture Gnuplot du 3ème fichier de sortie**

 Enfin, on introduit le temps. Comme nous étudions les ondes de gravité, pour chaque temps, on multiplie donc notre tableau par

$$
e^{-i\omega t}
$$

avec  $\omega = \omega(k) = \sqrt{g k}$  où k est la norme du vecteur d'onde

Puis on effectue la transformée de Fourier inverse, en ayant au préalable réinversé le tableau. On répète cela pour chaque temps, avec le pas et la durée définie.

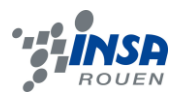

Au final, on obtient donc un fichier texte avec à chaque ligne une abscisse puis une ordonnée, séparées par un espace. Une ligne est sautée entre chaque pas de temps. Il suffit donc ensuite d'interpréter ce résultat graphiquement.

Les paramètres que l'on peut modifier dans notre programme sont :

- La précision ou nombre de points d'échantillonnage. Cela doit être une puissance de 2. Nous avons souvent pris 2048 points.
- La largeur du bassin. Nous avons utilisé 2.
- La largeur de la perturbation initiale. Nous avons pris 0,00001.
- Le pas de temps. Nous avons choisi 0,1.
- La durée totale, ou nombre total de pas. 400 nous est apparu comme un bon compromis.

Nous avons fait varier à plusieurs reprises les paramètres afin de trouver ceux permettaient une bonne étude tout en limitant le temps de calcul. Ils sont donnés ci-dessus.

Pour changer un paramètre nous sommes obligés de modifier le programme, le recompiler, etc. Une amélioration possible du programme serait de créer une interface homme-machine permettant de changer facilement les valeurs des paramètres et le nom des fichiers de sortie.

#### *Comment visualiser les résultats ?*

Au début nous avions commencé à interpréter les fichiers avec Microsoft Excel ou OpenOffice Calc mais il nous est vite apparu que cela n'était pas pratique et l'on arrivait jamais à voir ce que l'on voulait ! M. Rozé nous a proposé d'utiliser Gnuplot qui est un logiciel libre très puissant. En effet, en quelques lignes de commande seulement nous avons obtenu une animation de nos résultats. En voici des captures d'écran.

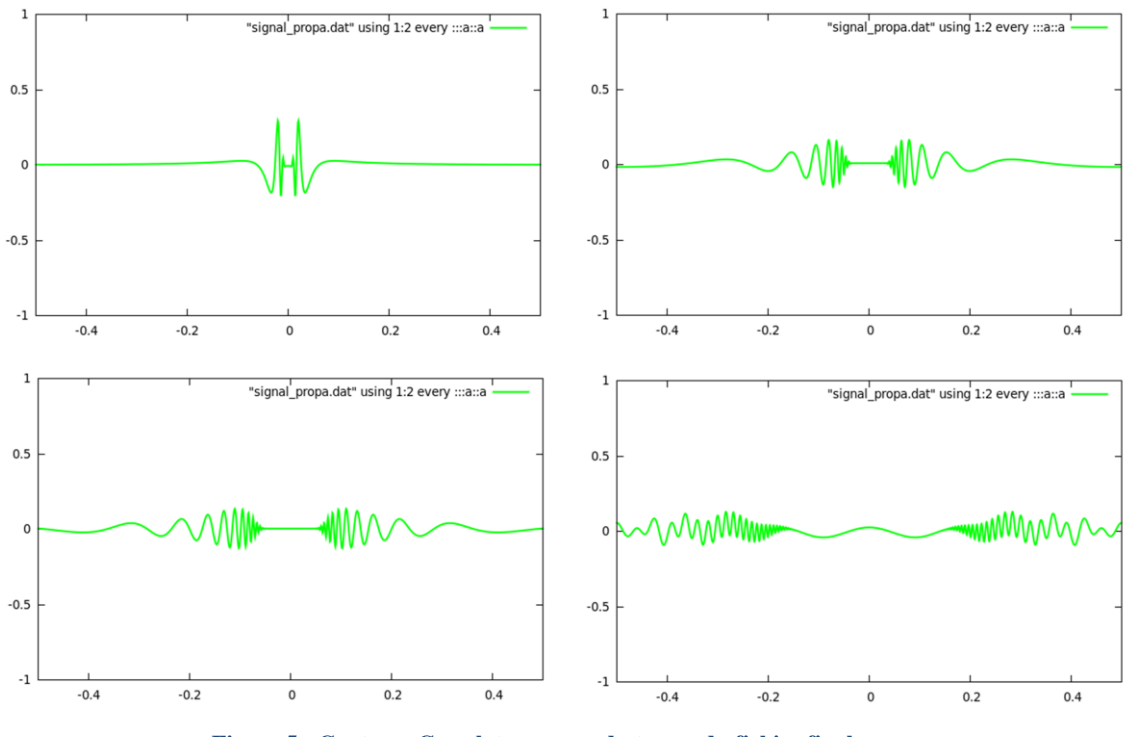

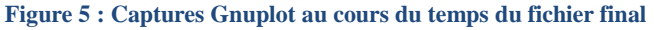

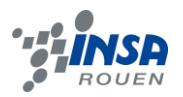

#### *Le programme 2D*

Une fois que nous avions terminé le programme avec une perturbation en 1D, nous nous sommes lancés dans le programme 2D. Le but était de modéliser une perturbation en 2D afin de l'afficher. Pour cela nous nous sommes basés sur le programme déjà écris que nous avons adapté.

Nous n'avons pas réussi à réaliser une animation en 3D avec Gnuplot. Nous avons donc utilisé du code qui crée une image pour chaque pas de temps. Il nous a ensuite suffit à l'aide d'un logiciel de montage basique de transformer la suite d'images en une vidéo.

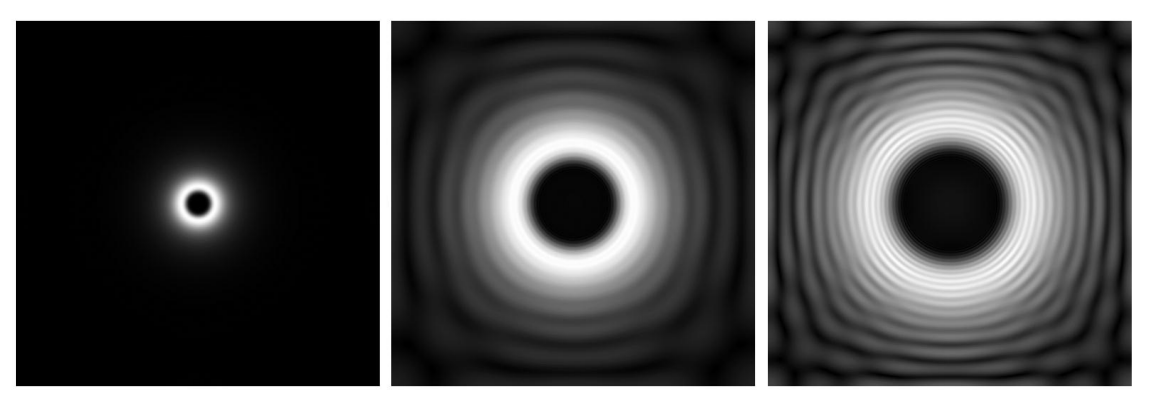

**Figure 6 : Images créées par le programme - propagation en 2D au cours du temps**

Pour résumer, notre programme permet de modéliser une perturbation au cours du temps dans un bassin. On peut changer tous les paramètres, y compris la perturbation initiale. On peut donner une perturbation initiale en une ou deux dimensions. Les données créées peuvent être exploitées par de multiples logiciels.

Comme la théorie le prévoyait pour les ondes de gravité, on observe que les grandes longueurs d'onde sont les plus rapides.

# <span id="page-15-0"></span>**3.3. Ondes capillaires**

# <span id="page-15-1"></span>*3.3.1. Théorie*

#### *Définition*

Les ondes capillaires sont les ondes dont la force de rappel est appelée tension de surface, dont la période d'oscillation est inférieure à une seconde et dont la longueur d'onde est de l'ordre de quelques centimètres. Elles sont très petites (L < 1,74 cm) et sont produites par le vent et les effets de tension de surface.

Contrairement aux ondes de gravité, ce sont les ondes de petites longueurs d'ondes qui se propagent le plus vite.

#### *Introduction*

Une onde capillaire est une onde se propageant le long de la limite de phase d'un

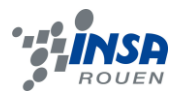

fluide, dont la dynamique est dominée par les effets de tension superficielle. Les ondes capillaires ont la même nature, et sont souvent désignées sous le nom de rides. La longueur d'onde des ondes capillaires dans l'eau est généralement inférieure à quelques centimètres.

Les rides d'un lac sont un cas d'ondes capillaires.

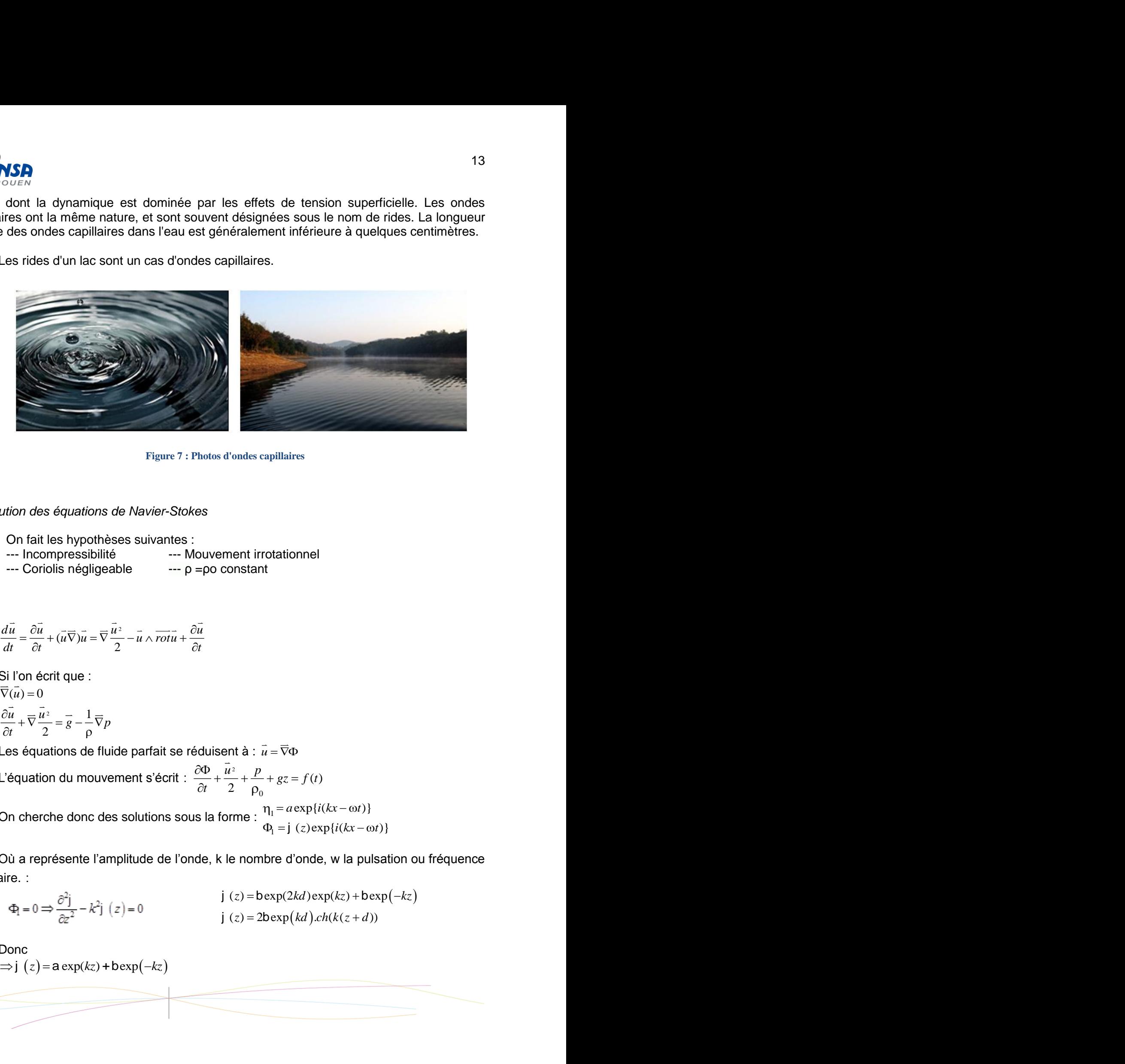

**Figure 7 : Photos d'ondes capillaires**

*Résolution des équations de Navier-Stokes*

On fait les hypothèses suivantes :

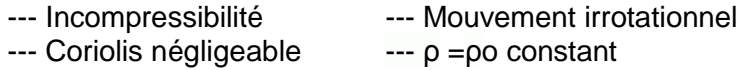

$$
\frac{d\vec{u}}{dt} = \frac{\partial \vec{u}}{\partial t} + (\vec{u}\,\nabla)\vec{u} = \nabla\frac{\vec{u}^2}{2} - \vec{u}\wedge\vec{rot}\vec{u} + \frac{\partial \vec{u}}{\partial t}
$$

Si l'on écrit que :  $\overrightarrow{\nabla}(\overrightarrow{u}) = 0$ 

$$
\frac{\partial \overline{u}}{\partial t} + \overline{\nabla} \frac{\overline{u}^2}{2} = \overline{g} - \frac{1}{\rho} \overline{\nabla} p
$$

Les équations de fluide parfait se réduisent à :  $\overline{\dot{u}} = \overline{\nabla} \Phi$ 

L'équation du mouvement s'écrit :  $\frac{\partial \Phi}{\partial t} + \frac{u^2}{2}$ 0  $\frac{\Phi}{t} + \frac{\vec{u}^2}{2} + \frac{p}{\rho_0} + gz = f(t)$  $\frac{\partial \Phi}{\partial y} + \frac{\overline{u^2}}{2} + \frac{p}{2} + gz = f$  $\partial t$  2  $\rho$ 

On cherche donc des solutions sous la forme : <sup>'l</sup><sup>1</sup> 1  $\exp\{i(kx - \omega t)\}\$  $(z)exp{ i(kx - \omega t) }$  $a \exp\{i(kx - \omega t)$  $z) \exp\{i(kx - \omega t)$  $= a \exp{i(kx - \omega t)}$  $\Phi_1 = j(z) \exp\{i(kx - \omega t)\}\$  $\eta$ j

Où a représente l'amplitude de l'onde, k le nombre d'onde, w la pulsation ou fréquence angulaire.:

$$
\Phi_1 = 0 \Longrightarrow \frac{\partial^2 j}{\partial z^2} - k^2 j \quad (z) = 0
$$
\n
$$
j \quad (z) = \text{bexp}(2kd) \exp(kz) + \text{bexp}(-kz)
$$
\n
$$
j \quad (z) = 2\text{bexp}(kd) \cdot ch(k(z+d))
$$

Donc  $\Rightarrow$  j (z) = a exp(kz) + b exp(-kz)

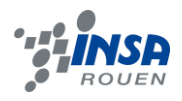

$$
\int_{\frac{\pi}{2}}^{\frac{\pi}{2}} \mathbf{1} \cdot \mathbf{1} \cdot \mathbf{1}
$$

Donc

$$
\frac{\partial \Phi_1}{\partial t} = -g \eta_1 + g \frac{\partial^2 \Phi_1}{\partial t^2} = -g \frac{\partial \Phi_1}{\partial z} + g \frac{\partial^3 \Phi_1}{\partial z \partial x^2} \qquad \Rightarrow \mathbf{w}^2 = gk \cdot th(kd)(1 + g \frac{k^2}{g})
$$

# *Relation de dispersion*

Dans le cas particulier de la profondeur infinie (kd>>1) on a :

$$
\eta_1 = a\cos(kx - wt)
$$
  
\n
$$
\Phi_1 = ac \exp(kz)\sin(kx - wt)
$$
  
\n
$$
w^2 = gk.(1 + g\frac{k^2}{g})
$$

La relation de dispersion devient donc :  $c^2 = \frac{g!}{2} + \frac{2}{3}$ 2  $c^2 = \frac{g l}{2} + \frac{2pg}{L}$ p l

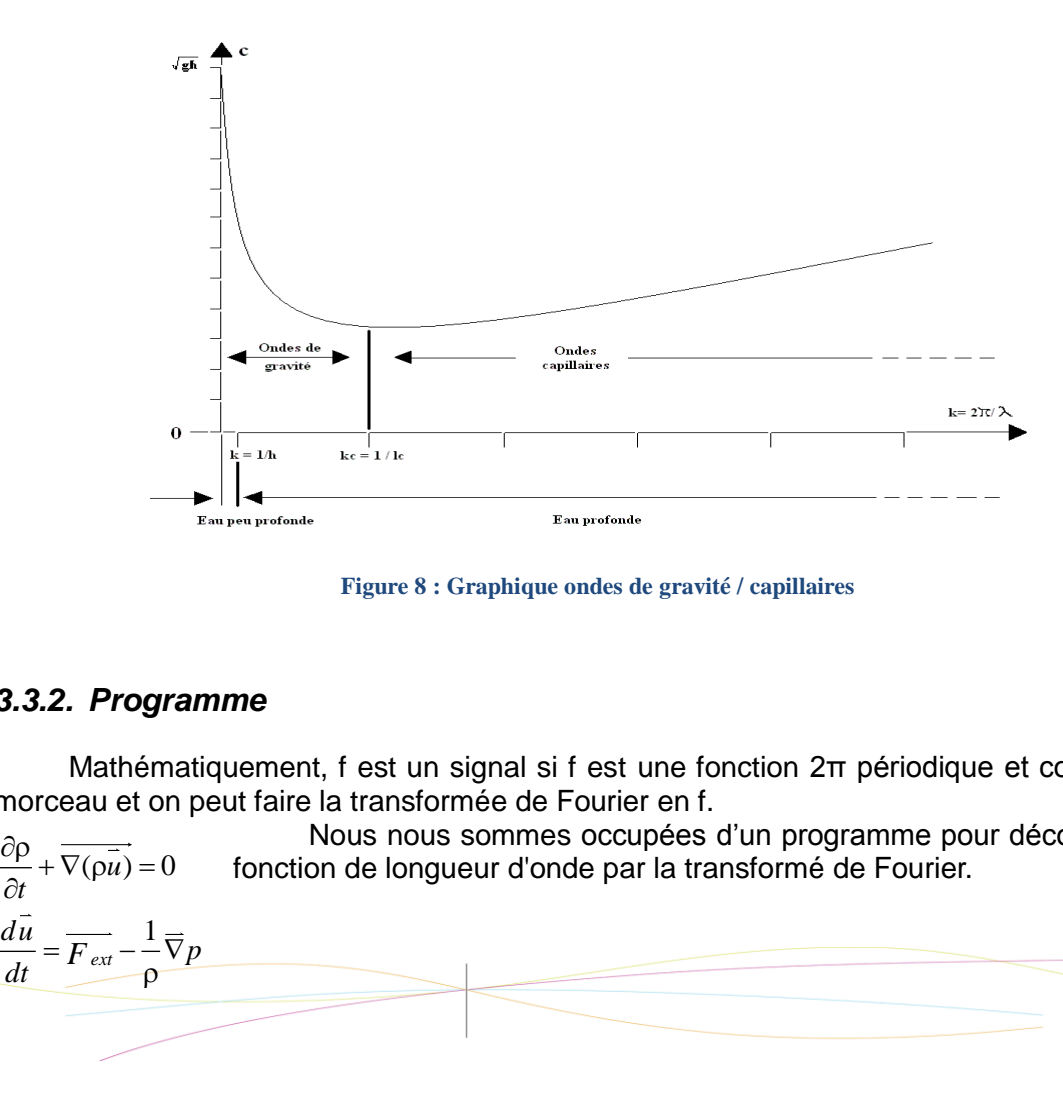

**Figure 8 : Graphique ondes de gravité / capillaires**

# <span id="page-17-0"></span>*3.3.2. Programme*

Mathématiquement, f est un signal si f est une fonction 2π périodique et continue par morceau et on peut faire la transformée de Fourier en f.

Nous nous sommes occupées d'un programme pour décomposer le fonction de longueur d'onde par la transformé de Fourier. 1 *ext<sup>u</sup> t d u p dt <sup>F</sup>* 

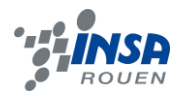

La décomposition s'écrit sous la forme :

$$
X(n) = \frac{1}{N} \cdot \sum_{k=0}^{N-1} x(k) \cdot e^{-\frac{jk \cdot 2 \pi}{N}}, n = 0 \dots N-1
$$

La transformée inverse est sous la forme :

$$
X(n) = \sum_{k=0}^{N-1} x(k) \cdot e^{\frac{jk \cdot 2\pi}{N}}, n = 0...N-1
$$

Par cette décomposition, on peut transformer une fonction dans l'espace du temps, à une fonction trigonométrique dans l'espace des fréquences.

Les programmes sont faits en langage C ++ qui peut réaliser bien notre but et qui n'est pas trop difficile à comprendre.

En faisant le programme compiler, on obtient un fichier qui contient les datas nécessaires. Comme l'autre sous-groupe, pour tracer la courbe on a essayé de traiter les datas sous Excel, mais les datas étaient trop nombreux et les figures sont trop petites pour tracer un courbe. Donc on a quitté Excel et choisit Gnuplot. Grâce à sa fonction 'plot', on a donc un moyen d'obtenir le résultat sous forme d'images et d'animation.

Ensuite, nous avons étendu maintenant l'étude des ondes en 2 dimensions par modifier le programme en 1D pour voir la propagation d'onde en un plan.

En effet, pendant la réalisation de programmation, on a d'abord essayé de programmer sous maple parce qu'il a été conçu pour pouvoir représenter graphiquement sur l'écran de l'ordinateur on a un peu de connaissance de maple, mais on découvrait que ça ne marchait pour une fonction particulière, mais ça n'a pas de sens commun. Donc on a choisi le langage C++. On a fait 3 différents programmes pour arriver à réaliser la transformée de Fourier, mais chacun a eu des problèmes comme les débutants de langage C, avec l'aide du notre prof, M. Rozé, en fin de compte nous avons compris le programme qui peut s'exécuter bien et réussir à visualiser les traces de la propagation d'ondes capillaires en 1 et 2 dimensions.

Le principe de fonctionnement et les différentes étapes sont les mêmes que pour le programme des ondes de gravité. En changeant les paramètres, on obtient différents résultats. Il en est de même pour la 2D.

**Résultats** 

Un programme en 1D

Le programme a pour calculer la propagation d'ondes capillaires à la surface de l'eau.

La forme gaussienne (une fonction en  $\exp\left(-\frac{x^2}{a}\right)$  est la fonction de perturbation initiale.)

#### *Un programme en 2D*

Le programme en changeant la fonction de perturbation à  $e^{a}$  génère un fichier compris 10 images qui nous permet de voir directement la propagation d'onde à la surface dans 2D. Cette perturbation se propage à partir du centre vers les bords.

Ce sont les images de 2<sup>ème</sup> à 10<sup>ème</sup> :

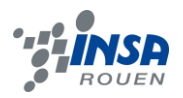

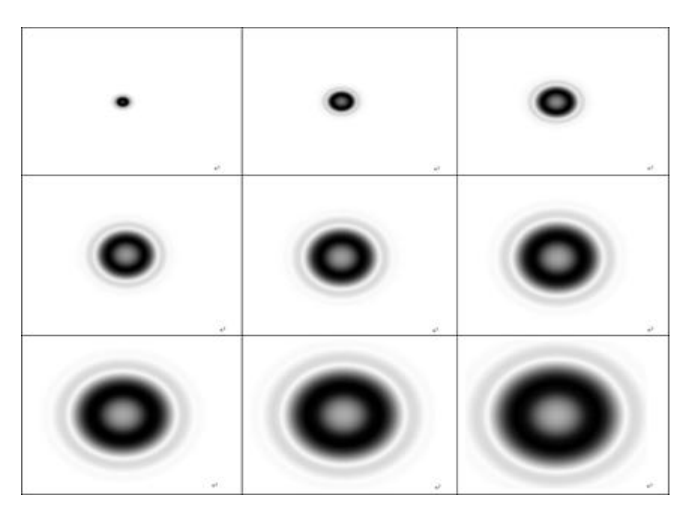

**Figure 9 : Images créées par le programme en 2D**

# <span id="page-19-0"></span>**3.4. Comparaison théorie / expérience**

Cette partie correspond à la finalité du projet. En effet, nous allons comparer toute la partie théorie à la partie expérience. Nous allons mettre en parallèle les images que le programme sort et les photos que nous avons prises. Pour arriver à cette fin, nous avons utilisé le logiciel ImageJ qui permet de tracer un profil d'image (variation d'intensité de la lumière) à partir d'une photo et donc de comparer ce que nous avons montré théoriquement et dans le programme à la réalité. Cela va nous permettre d'affirmer ou d'infirmer les hypothèses que nous avons faites pour bâtir notre raisonnement. Nous allons d'abord présenter brièvement les séries de photos qui ont été prises afin de mieux comprendre la comparaison par la suite.

# <span id="page-19-1"></span>*3.4.1. Expériences*

Au départ, nous voulions faire les comparaisons avec des photos prises dans notre environnement pour être le plus près de la réalité : c'est-à-dire filmer la propagation d'une onde à la surface d'un lac ou à la surface de l'eau dans un évier. Mais nous nous sommes vite rendu compte que dans le lac, les ondes capillaires s'atténuaient trop vite et que en général les ondes n'étaient pas assez visibles pour en tirer un profil convenable.

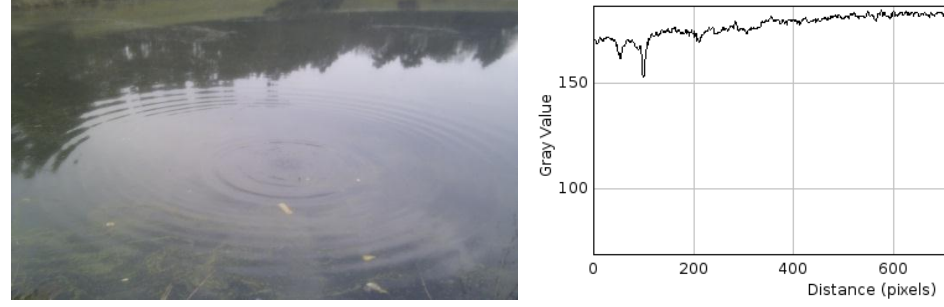

**Figure 10 : Photo perturbation d'un caillou au lac Figure 11 : Profil d'un segment de cette photo**

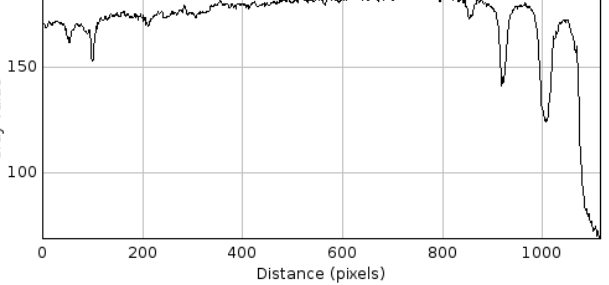

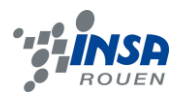

Dans le lavabo au contraire, comme nous n'avons pas pu y jeter d'objet lourd pour créer des ondes de gravité, les ondes capillaires étaient omniprésentes. A cause de la réflexion directe il n'était donc pas facile d'extraire une image nette ne comprenant aucune réflexion.

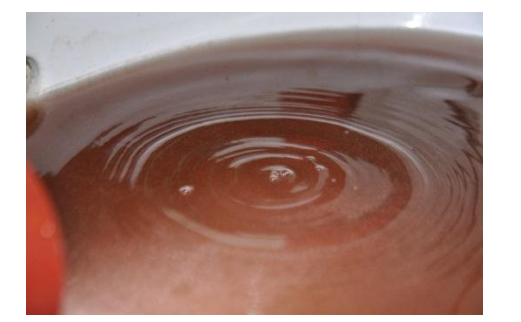

**Figure 12 : Photo goutte d'eau dans un lavabo Figure 13 : Profil de la photo du lavabo (eau colorée au Nesquik)**

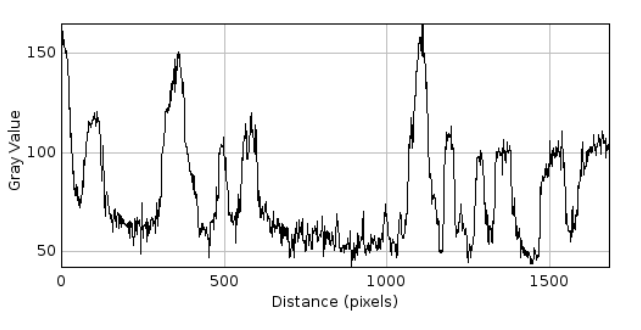

Nous avons aussi essayé de regarder la réflexion d'un rayon laser sur un écran, arrivant avec un angle incident de 45° environ sur une surface perturbée. Pour cela nous avons créé une perturbation plus ou moins périodique dans le plat. Ainsi nous avons voulu regarder le déplacement du rayon réfléchi sur l'écran pour pouvoir étudier l'évolution de la surface puisque le déplacement du rayon se traduira par réflexion des hauts et les bas de la surface. La qualité de l'appareil ne nous a pas permis de

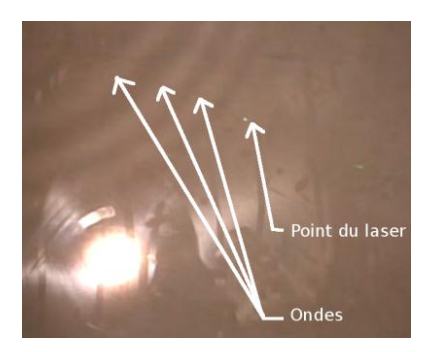

suivre l'évolution nette de la position verticale du rayon. Il nous est apparu qu'avec une bonne caméra l'étude de cette partie du projet aurait pu être très intéressante.

**Figure 14 : Extraite la vidéo de l'expérience**

Il est donc apparu que l'élément clé qu'il nous manquait était une caméra assez rapide. Nous avons donc demandé à M. Rozé s'il était possible d'utiliser une caméra du CORIA. Il nous a alors proposé d'y réaliser nos petites vidéos. Nous avons réalisé une suite de vidéos d'environ 15 secondes avec la fameuse caméra dont il nous avait déjà parlé au début du semestre. Les réglages de la caméra ont été faits avec attention M. Gazon que nous remercions d'ailleurs pour le temps qu'elle nous a consacré. Nous avons enregistré 3 vidéos , chacune correspondant à la chute de différents objets : barre de métal, bille et goutte d'eau. Le but étant d'avoir par la suite des images nettes pour pouvoir tirer des profils. Même en, nous limitant à 5 000 images seconde, le choix de l'image à utiliser pour ImageJ était large ! En voici quelques-unes que nous allons utiliser par la suite.

# <span id="page-20-0"></span>*3.4.2. Comparaisons*

Les images prises par la caméra ont une bonne résolution mais une qualité moyenne. Lorsque nous avons voulu faire des profils de ses images avec le logiciel ImageJ, ces derniers n'étaient pas lisibles et ne permettaient pas de faire de comparaison. Le « bruit » était trop important. Nous avons utilisé le logiciel The Gimp et appliqué un filtre de « flou gaussien » avec des paramètres x=y compris entre 5 et 10 pixels. Cela nous a permis de

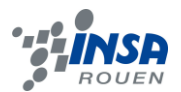

supprimer le bruit de l'image d'origine sans pour autant détériorer l'image et fausser l'analyse. La différence est claire, quand on a fait tomber la bille dans le plat et que nous avons gardé l'image suivante. On obtient un profil lisible. Le profil est déterminé par un segment sur l'image. Il n'apparait pas ici. Nous avons essayé de prendre le segment donnant le profil le plus lisible pour chacune de nos photos ou images.

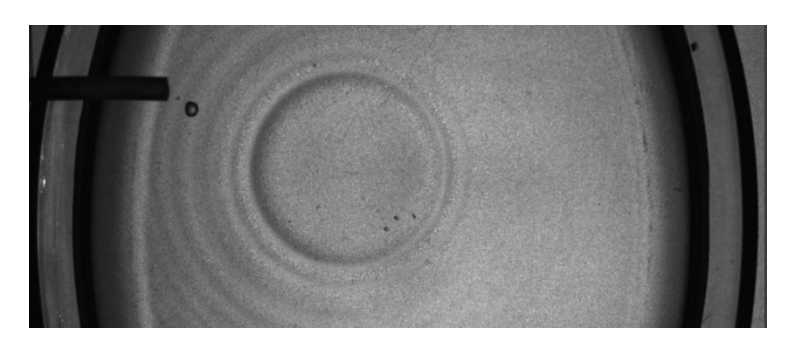

**Figure 15 : Photo chute de la bille**

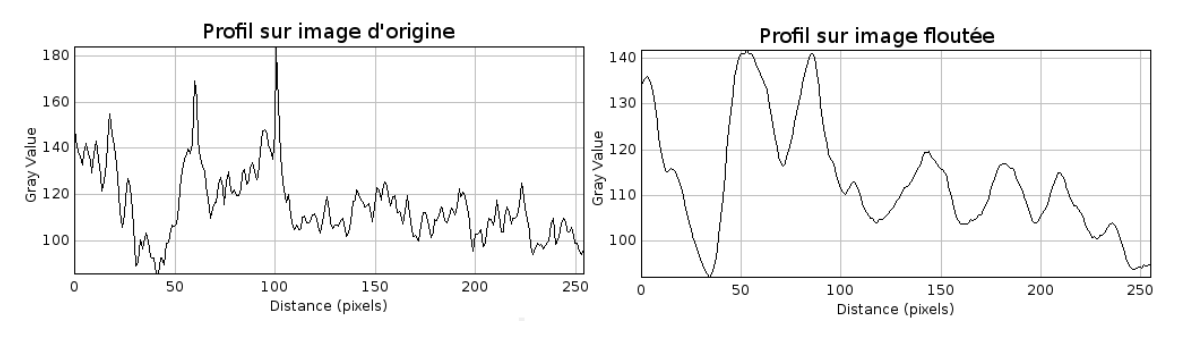

**Figure 16 : Profils - photo chute de la bille**

Nous pouvions alors comparer les profils des images du programme et ceux correspondant à la bille ou la goutte d'eau. La barre métallique créait trop d'ondes dans le plat, nous ne l'avons donc pas retenue pour la comparaison.

Nous allons tout d'abord nous intéresser aux ondes créées par la bille, voici les images que nous avons sélectionnées pour comparer.

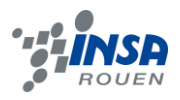

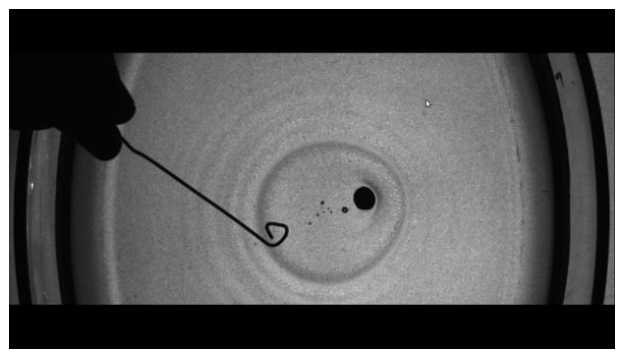

**Figure 17 : Photo chute de la bille 2 Figure 18 : Image créée par le** 

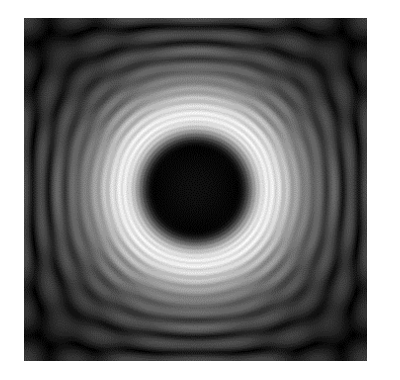

**programme 2D (gravité)**

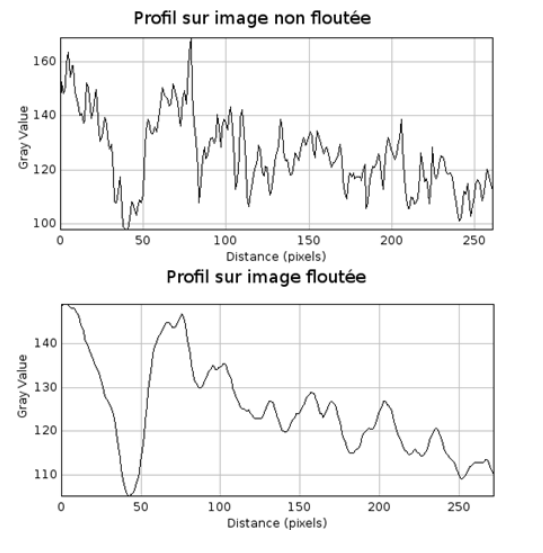

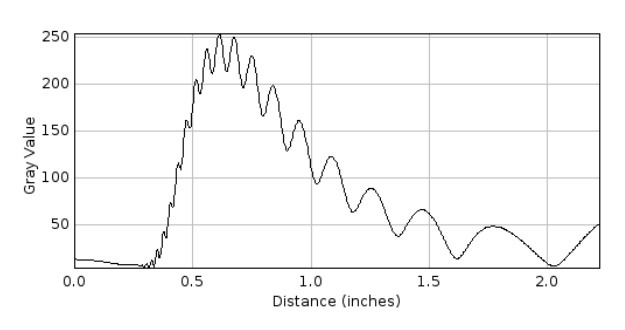

**Figure 19 : Profils - chute de la bille 2 Figure 20 : Profil - Perturbation du programme (gravité)**

Avant de commencer à comparer, il nous a paru évident de mentionner le fait que la différence entre les axes des abscisses des graphiques floutés et du programme est due aux profils faits au départ. En effet la largeur de l'image que créée le programme n'étant pas modifiable, les distances tirés sur l'image du programme et celles tirés sur l'image de la caméra n'étaient pas les mêmes. De plus nous voulions avoir des profils à forme très similaires pour pouvoir en faire une bonne comparaison nous avons donc cherché à faire concorder les profils en négligeant ce point.

La ressemblance entre les deux profils ci-dessus nous permet de dire que les hypothèses faites dans la partie théorie peuvent être validées. En effet, sur le profil de l'image réelle si on commence l'observation à partir de la graduation 50 pouces (logiciel anglophones) et à 0 pour le programme, foyer de la perturbation, on se rend compte que les deux profils présentent la même morphologie. Un premier pic d'intensité à 0,6 pouces pour le programme et 75 pour l'eau. Ce pic est suivi d'une décroissance progressive oscillante, accompagnée d'un élargissement des courbes avec la distance d'éloignement au foyer. Notre programme est donc relativement proche de la réalité. En s'éloignant du centre de la perturbation, les ondes adoptent le même comportement que dans le plat, elles se dispersent avec la distance, les ondes les plus rapides sont celles qui ont une grande longueur d'onde et les moins rapides, celles dont la longueur d'onde est la moins importante.

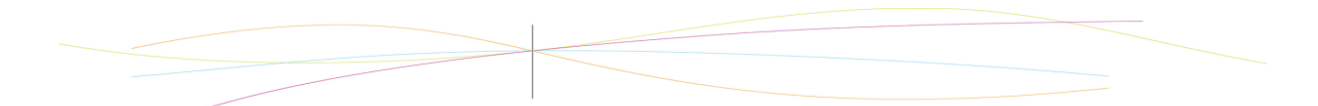

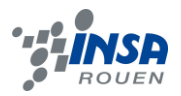

Nous ne sommes pas focalisés sur une seule image pour effectuer cette comparaison. En effet nous avons aussi étudié la chute de la goutte dans le plat donnant, images et profils ci-dessous.

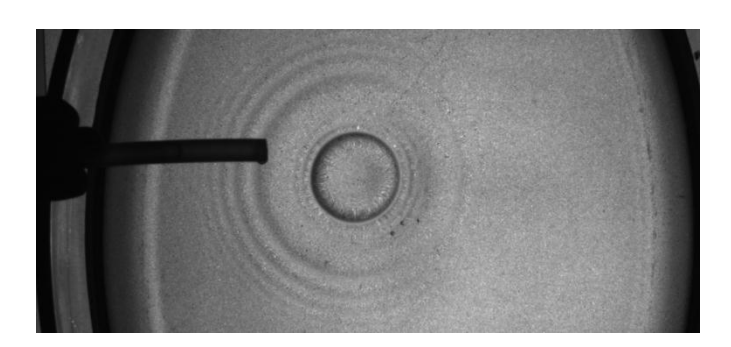

**Figure 21 : Photo de la chute de la goutte d'eau**

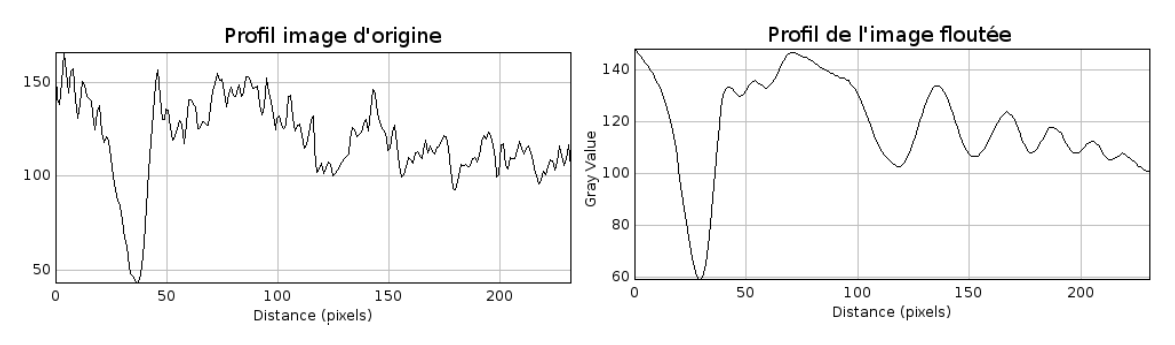

**Figure 22 : Profils - chute de la goutte d'eau**

Une fois encore, les abscisses ne coïncident pas mais on peut remarquer la ressemblance avec le graphique du programme comme vu précédemment, c'est-à-dire une augmentation d'abord nette sur un petit espace, puis une décroissance graduelle sur le reste de la surface. On remarquera cependant que cette fois ci, la décroissance est beaucoup moins marquée, la diminution de l'amplitude de la perturbation reste présente mais on n'observe pas la même décroissance que sur le profil du programme. Nous avons toujours du mal à comprendre cette imperfection par rapport au modèle théorique, pensons que cela peut venir de nombreux éléments, comme le moment où la photo est prise, si celui-ci ne correspond pas suffisamment à celui utilisé pour le programme les différences peuvent être importantes.

Ainsi grâce au programme et à la caméra du CORIA, nous avons pu faire une comparaison plausible entre ce qui se passe dans la réalité et ce que nous avons pensé et démontré dans la théorie au départ. Au moyen de nombreux logiciels, nous avons pu extraire des profils de nos images et animations pour pouvoir les mettre en relation et se rendre compte des écarts et différences dues aux imperfections de chacune des étapes du raisonnement, mais aussi dans l'établissement des profils de la réalité.

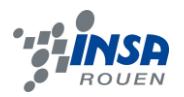

# <span id="page-24-0"></span>**4. CONCLUSIONS ET PERSPECTIVES**

Le projet de P6 nous a permis d'étudier les deux types d'ondes de surface, à savoir les ondes de gravité et les ondes capillaires. Nous sommes aujourd'hui capables de savoir si nous avons affaire à l'une ou l'autre de ces ondes, en étudiant un contexte expérimental par exemple. Effectivement, nous pouvons faire l'analyse de l'onde étudiée grâce au logiciel « ImageJ » et expliquer les résultats obtenus afin de conclure sur la nature de l'onde.

Humainement, ce projet nous a également beaucoup apporté. Cela nous a notamment appris la base du bon fonctionnement d'un travail à plusieurs. L'assiduité, la communication et la motivation de chacun des membres du groupe sont autant d'éléments essentiels à une bonne évolution du projet. C'est en effet cet aspect de gestion de projet que nous nous devons, en tant que futurs ingénieurs, de comprendre et surtout d'intégrer de plus en plus à notre mode de travail. De plus, le fait que nous soyons dans des groupes avec des personnes que l'on ne connaissait pas forcément nous a demandé une plus grande rigueur que dans les projets que nous avions pu réaliser antérieurement.

L'étude des ondes de surface aura été très instructive pour chacun d'entre nous, et d'autant plus intéressante que ce sont des phénomènes concrets que nous sommes aujourd'hui capables d'expliquer partiellement. Elle nous sera certainement très utile dans la suite de nos études, en particulier pour les élèves souhaitant intégrer la spécialisation « Energétique et propulsion ». Quant à l'aspect programmation, l'utilisation du langage Fortran et du C++ sera un avantage pour ceux qui s'orientent plutôt vers le département « Architecture des systèmes d'information ».

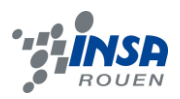

# <span id="page-25-0"></span>**5. BIBLIOGRAPHIE**

- [1] Lien internet : [http://physique.chimie.pagesperso](http://physique.chimie.pagesperso-/)orange.fr/TS\_Physique/Physique\_4\_ONDES\_PROGRESSIVES\_MECANIQUES\_PE RIODIQUES.htm
- [2] Lien internet : http://fr.wikipedia.org/wiki/Ondes\_de\_gravité
- [3] Lien internet : [http://www.universalis.fr/encyclopedie/phenomenes-de-surface/4](http://www.universalis.fr/encyclopedie/phenomenes-de-surface/4-) vibrations-ondes-de-surface/
- [4] Lien internet : [http://software.intel.com/fr-fr/articles/modelisation\\_vagues\\_oceaniques/](http://software.intel.com/fr-fr/articles/modelisation_vagues_oceaniques/)
- [5] Lien internet :<http://www.ensta-paristech.fr/~kielbasi/docs/gnuplot.pdf>

*Tous les liens internet sont valides à la date du 17 juin 2012.*

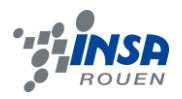

# <span id="page-26-0"></span>**6. ANNEXES**

# <span id="page-26-1"></span>**6.1. Les programmes réalisés**

Programme 1D des ondes de gravité – code fortran (sans le code de la transformée de Fourier)

```
module parametres
    ! Les réels seront en double précision
    integer,parameter :: dp=kind(1.0d0)
    ! Pi, Pi x 2, Pi x 4, Pi/2
    real(dp),parameter :: pi=3.14159265358979323846_dp
    real(dp),parameter :: pif2=6.28318530717958647692_dp
    real(dp),parameter :: pif4=12.56637061435917295384_dp
    real(dp),parameter :: pis2=1.57079632679489661923_dp
    complex(dp),parameter :: zi=(0.0_dp,1.0_dp) ! Imaginaire pur
    real(dp),parameter :: g=9.81 ! La constante de gravité
    integer,parameter :: DIRECTE=1,INVERSE=-1
    end module parametres
    !=====================================================================
=program perturbation
    use parametres
    implicit none
    integer :: i,m,ni,it,itf
    real(dp) :: x,t,dk,kk,omega,a,L,dt
    complex(dp),dimension(:),allocatable :: signal,signal1
    complex(dp) :: temp
    real(dp) :: dx
    ! Le nombre de points d'échantillonnage, c'est à dire le nombre de 
points
    ! sur lesquels est définie la perturbation initiale est 
obligatoirement
    ! du type ni=2 puissance m, pour pouvoir utiliser l'algorithme rapide 
de
    ! transformée de Fourier appelé FFT.
    m=11
    ni=2**m
    write(*,*) 'Nombre de points d''echantillonnage :',ni
    ! On réserve de la place pour un tableau de complexes de taille ni
    allocate(signal(0:ni-1))
    ! Quelques constantes :
    L=2.0 ! Largeur du bassin
    dx=L/ni ! La variable d'espace x varie de -L/2 à L/2. Le pas
```
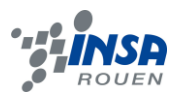

```
 ! d'échantillonage en espace est donc 1/ni
     a=0.00001 ! La perturbation initiale est une gaussienne. La 
largeur
                        ! de cette gaussienne est définie par a
     dt=0.1 ! pas de temps
     itf=400 ! Nombre total de pas
     ! On calcule la perturbation initiale. Elle est écrite dans le fichier
     ! "signal.dat".
    open(12,file="signal.dat")
     do i=0,ni-1
        x=dx*real(i-ni/2)
        signal(i)=exp(-x*x/a)
        write(12,*) x,real(signal(i))
     enddo
    close(12)
     ! On calcule la transformée de Fourier de la pertuebation initiale
    call FFTc(DIRECTE, m, signal, ni)
     ! Elle est écrite dans le fichier "signal fft1.dat"
    open(13,file="signal_fft1.dat")
     do i=0,ni-1
        x=dx*real(i-ni/2)
        write(13,*) x,abs(signal(i))
     enddo
    close(13)
     ! La transformée de Fourier d'une gaussienne est une gaussienne. On 
remarque
    ! que le résultat est inversé. On rétablit l'ordre en échangeant les 
valeurs du
    ! tableau signal d'indices 0 à ni/2-1 avec les valeurs d'indice ni/2 à 
ni-1 :
    do i=0,ni/2-1
        temp=signal(i)
        signal(i)=signal(i+ni/2)
        signal(i+ni/2)=temp
     enddo
     ! Le résultat est écrit dans le fichier "signal fft2.dat"
     open(13,file="signal_fft2.dat")
     do i=0,ni-1
        x=dx*real(i-ni/2)
        write(13,*) x,abs(signal(i))
     enddo
     close(13)
     ! Si le pas d'espace est dx, le pas dans l'espace de Fourier, c'est à 
dire dans
     ! l'espace des longueurs d'onde est : 
    dk=1.0/(ni*dx)
     ! Le tableau est sauvegardé :
     allocate(signal1(0:ni-1))
     do i=0,ni-1
        signal1(i)=signal(i)
     enddo
     open(13,file="signal_propa.dat")
```
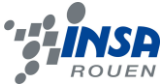

```
! On fait varier le temps 
     do it=0,itf
         t=it*dt 
         ! Pour chaque temps, on multiple la tranformée de Fourier par exp(i 
omega t)
         ! avec omega=omega(k)=racine ( g * k )
         ! où k est la norme du vecteur d'onde
         do i=0,ni-1
            kk=dk*(i-ni/2) ! Calcul du vecteur d'onde (ou longueur d'onde)
            kk=sqrt(kk*kk) ! Valeurs absolue de kk
            omega=sqrt(g*kk)
            signal(i)=signal1(i)*exp(-zi*omega*t)
         enddo
         ! On inverse à nouveau les deux moitiés du signal avant de faire la
         ! transformée de Fourier inverse
         do i=0,ni/2-1
            temp=signal(i)
            signal(i)=signal(i+ni/2)
            signal(i+ni/2)=temp
         enddo
         ! On fait la transformée de Fourier inverse :
         call FFTc(INVERSE,m,signal,ni)
         ! On écrit le résultat dans le fichier "propag.dat"
         do i=0,ni-1
            x=dx*real(i-ni/2)
            write(13,*) x,real(signal(i))
         enddo
         write(13,*) ! Une ligne blanche pour séparer les temps successifs
     enddo
     close(13)
```
end

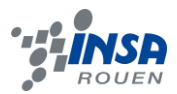

Programme 2D des ondes de gravité – code fortran (sans le code de la transformée de Fourier 2D)

```
module parametres
    ! Les réels seront en double précision
    integer,parameter :: dp=kind(1.0d0)
    ! Pi, Pi x 2, Pi x 4, Pi/2
    real(dp),parameter :: pi=3.14159265358979323846_dp
    real(dp),parameter :: pif2=6.28318530717958647692_dp
    real(dp),parameter :: pif4=12.56637061435917295384_dp
    real(dp),parameter :: pis2=1.57079632679489661923_dp
    complex(dp), parameter :: zi=(0.0 dp,1.0 dp) ! Imaginaire pur
    real(dp),parameter :: g=9.81 ! La constante de gravité
    integer,parameter :: DIRECTE=1,INVERSE=-1
    end module parametres
    !=====================================================================
---program perturbation
    use parametres
    use tiff90
    implicit none
    integer :: i,j,m,ni,nj,it,itf
    real(dp) :: x,y,x0,y0,dx,dy,t,dkx,dky,kk,kkx,kky,omega,a,L,dt
    complex(dp),dimension(:,:),allocatable :: signal,signal1
    complex(dp) :: temp
    ! Le nombre de points d'échantillonnage, c'est à dire le nombre de 
points
    ! sur lesquels est définie la perturbation initiale est 
obligatoirement
    ! du type ni=2 puissance m, pour pouvoir utiliser l'algorithme rapide 
de
    ! transformée de Fourier appelé FFT.
    m=10
    ni=2**m
    nj=ni ! bassin carré donc largeur=longueur
    write(*,*) 'Nombre de points d''echantillonnage :',ni
    ! On réserve de la place pour un tableau 2D carré de complexes de 
taille ni
    allocate(signal(0:ni-1,0:nj-1))
    ! Quelques constantes :
    L=2.0 ! Largeur et longueur du bassin -> carré
    dx=L/ni ! La variable d'espace x varie de -L/2 à L/2. Le pas
                      ! d'échantillonage en espace est donc 1/ni
    dy=L/nj ! variable d'espace de y comme dx
    a=0.0001 ! La perturbation initiale est une gaussienne. La 
largeur
                       ! de cette gaussienne est définie par a
```

```
27
     dt=0.1 ! pas de temps
     itf=100 ! Nombre total de pas
    x0=0 ! x0 et y0 coordonnées du centre de la perturabtion
     y0=0
     ! On calcule la perturbation initiale. Elle est écrite dans le fichier
     ! "signal.dat".
    open(12,file="signal.dat")
     do i=0,ni-1
    do j=0,nj-1
        x=dx*real(i-ni/2)
        y=dy*real(j-nj/2)
        signal(i,j)=exp(-((x-x0)*(x-x0)+(y-y0)*(y-y0))/a)
        write(12,*) x,y,real(signal(i,j))
     enddo
     enddo
     close(12)
     ! On calcule la transformée de Fourier de la pertuebation initiale
    call FFT2Dc(signal,ni,nj,DIRECTE)
     ! Elle est écrite dans le fichier "signal fft1.dat"
    open(13,file="signal_fft1.dat")
    do i=0,ni-1
    do j=0,nj-1
        x=dx*real(i-ni/2)
        y=dy*real(j-nj/2)
        write(13,*) x,y,abs(signal(i,j))
     enddo
     enddo
     close(13)
     ! La transformée de Fourier d'une gaussienne est une gaussienne. On 
remarque
    ! que le résultat est inversé. On rétablit l'ordre en échangeant les 
valeurs du
    ! tableau signal d'indices 0 à ni/2-1 avec les valeurs d'indice ni/2 à 
ni-1 :
    call fftshift(signal,ni,nj)
     ! Le résultat est écrit dans le fichier "signal fft2.dat"
     open(13,file="signal_fft2.dat")
    do i=0,ni-1
    do j=0, nj-1
        x=dx*real(i-ni/2)
        y=dy*real(j-nj/2)
        write(13,*) x,y,abs(signal(i,j))
     enddo
     enddo
     close(13)
     ! Si le pas d'espace est dx, le pas dans l'espace de Fourier, c'est à 
dire dans
     ! l'espace des longueurs d'onde est : 
     dkx=1.0/(ni*dx)
    dky=1.0/(nj*dy)
     ! Le tableau est sauvegardé :
```
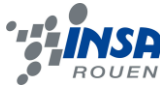

```
allocate(signal1(0:ni-1,0:nj-1))
    do i=0,ni-1
    do j=0,nj-1
        signal1(i,j)=signal(i,j)
    enddo
    enddo
    !open(13, file="signal propa.dat")
    ! On fait varier le temps 
    do it=0,itf
        t=it*dt 
         ! Pour chaque temps, on multiple la tranformée de Fourier par exp(i 
omega t)
       ! avec omega=omega(k)=racine (q * k)
         ! où k est la norme du vecteur d'onde
        do i=0,ni-1
         do j=0, nj-1
           kkx=dkx*(i-ni/2) ! Calcul de la composante en x du vecteur 
d'onde
           kky=dky*(j-nj/2) ! Calcul de la composante en y du vecteur 
d'onde
           kk=sqrt(kkx*kkx+kky*kky) ! kk est la norme du vecteur d'onde
           omega=sqrt(g*kk)
           signal(i,j)=signal1(i,j)*exp(-zi*omega*t)
         enddo
        enddo
         ! On inverse à nouveau les deux moitiés du signal avant de faire la
         ! transformée de Fourier inverse
    call fftshift(signal,ni,nj)
         ! On fait la transformée de Fourier inverse :
    call FFT2Dc(signal,ni,nj,INVERSE)
        ! On écrit le résultat dans le fichier "propag.dat"
      ! do i=0,ni-1
        ! do j=0,nj-1
        ! x=dx*real(i-ni/2)! y=dy*real(j-nj/2)! write(13,*) x, y, real(signal(i,j))
           !enddo
     ! enddo
     ! write(13,*) ! Une ligne blanche pour séparer les temps successifs
         call display(signal,ni,nj,it)
    enddo
    close(13)
    end
```